## **Redmine - Feature #24763**

# **Force SSL when Setting.protocol is "https"**

2017-01-05 09:18 - Aleksandar Pavic

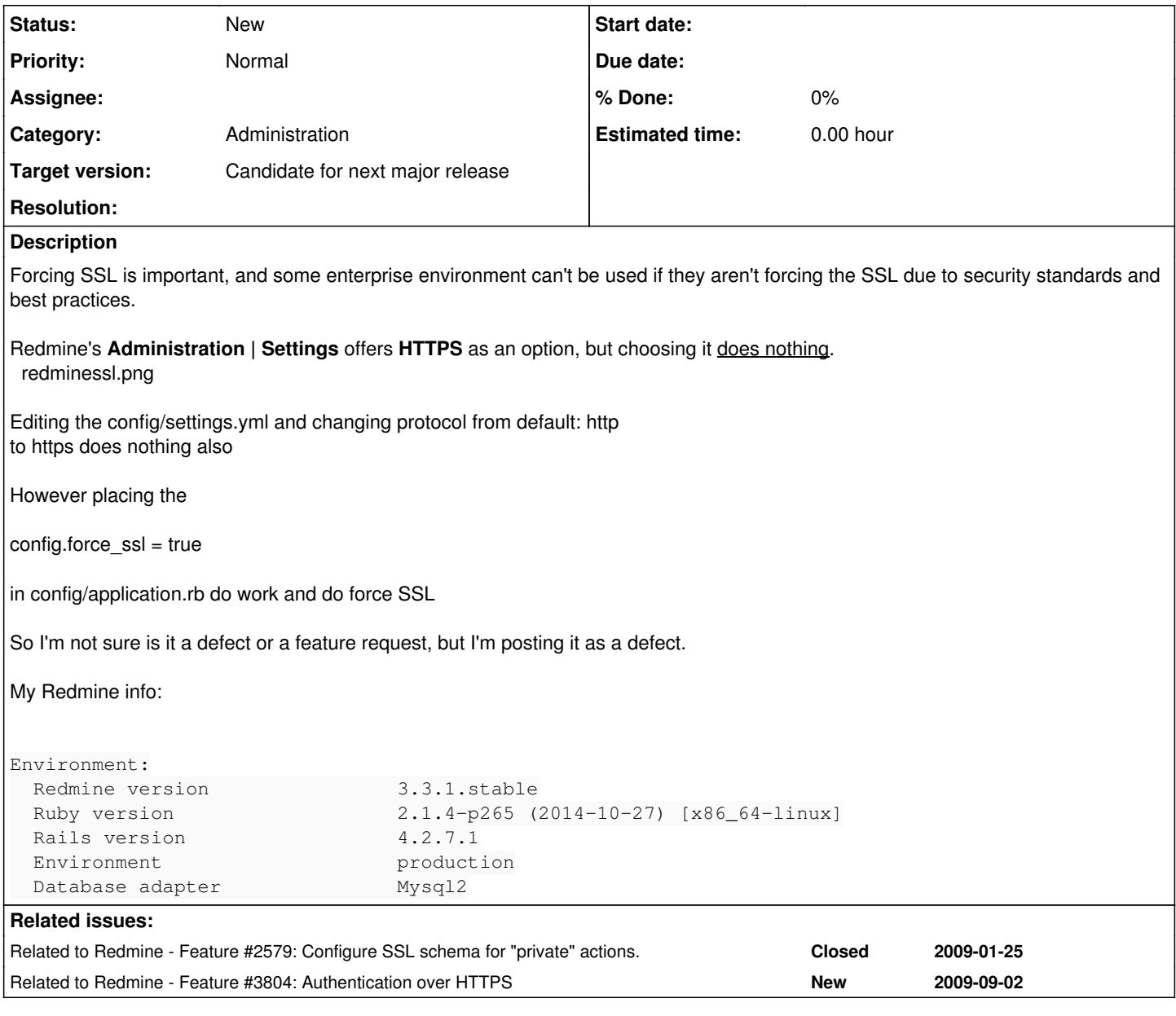

### **History**

### **#1 - 2017-01-16 01:02 - Go MAEDA**

*- Priority changed from High to Normal*

Aleksandar Pavic wrote:

Redmine's **Administration | Settings** offers **HTTPS** as an option, but choosing it does nothing.

It is used to generate URL of issues in email notification.

### **#2 - 2017-01-16 01:06 - Go MAEDA**

*- Tracker changed from Defect to Feature*

*- Subject changed from Settings protocol HTTPS does nothing to Force SSL when Setting.protocol is "https"*

*- Category changed from Accounts / authentication to Administration*

### **#3 - 2017-01-16 01:09 - Go MAEDA**

*- Related to Feature #2579: Configure SSL schema for "private" actions. added*

#### **#4 - 2017-01-16 01:13 - Go MAEDA**

*- Related to Feature #3804: Authentication over HTTPS added*

#### **#5 - 2017-05-04 16:06 - Fernando Hartmann**

 $+1$ 

### **#6 - 2019-01-09 10:45 - Aleksandar Pavic**

Confirmed in 3.4.6

placing config.force\_ssl = true anywhere in config/application.rb

makes it work the rails way...

As I have explained back in 2017 [[\[http://www.redminecookbook.com/blog-29-Forcing-Redmine-to-use-SSL-on-Apache](http://www.redminecookbook.com/blog-29-Forcing-Redmine-to-use-SSL-on-Apache)]]

### **#7 - 2020-02-21 13:16 - Aleksandar Pavic**

I can confirm this issues still prevails on

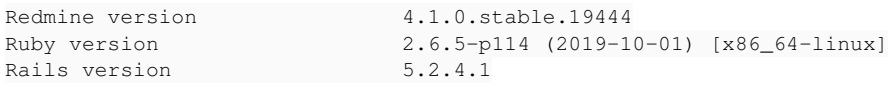

fixing with force  $ssl = true$  works.

#### **#8 - 2020-04-16 17:57 - Marius BĂLTEANU**

*- Target version set to Candidate for next major release*

I agree that Redmine default settings should contain better security settings. For now, I propose to enforce SSL on production environment. [Let's](https://letsencrypt.org/) [Encrypt](https://letsencrypt.org/) it's a good option for those who don't want to buy a certificate.

```
diff --git a/config/environments/production.rb b/config/environments/production.rb
index 16d9fc2f7..99632ca26 100644
--- a/config/environments/production.rb
+++ b/config/environments/production.rb
@@ -24,4 +24,7 @@ Rails.application.configure do
      # Print deprecation notices to the Rails logger.
      config.active_support.deprecation = :log
+
+  # Enforce secure HTTP requests
 confiq.force\_ssl = true end
```
### **#9 - 2020-04-16 19:17 - Aleksandar Pavic**

[Marius Ionescu](https://www.redmine.org/users/27597)

that code enforces SSL always, what I'm alluding is that if you choose in settings to use HTTPS, then force\_ssl = true should be set...

Unfortunately I can't write code and test, at the moment...

#### **#10 - 2020-04-17 06:54 - Go MAEDA**

Marius BALTEANU wrote:

I agree that Redmine default settings should contain better security settings. For now, I propose to enforce SSL on production environment. [Let's](https://letsencrypt.org/) [Encrypt](https://letsencrypt.org/) it's a good option for those who don't want to buy a certificate.

I think it is overkill. There are many cases running Redmine in production mode as follows:

Using Redmine on intranet with an internal hostname such as<http://192.168.1.1/>or<http://redmine.test/>

- An environment that Redmine has been just installed and application for a certificate has not been completed
- Developers who test Redmine in both development and production mode

Enforcing SSL for production mode complicates the installation process for those usecases may make admins spent a lot of time to troubleshoot.

#### **#11 - 2020-04-17 08:29 - Aleksandar Pavic**

My original post, is that changing from http to https in settings, does nothing, you don't get redirected to https...

We can either remove that setting, since it doesn't do anything...

Or make it work, by having it set force ssl = true, since only then users get redirected to https...

Maybe there is some other way to make it work that I'm unaware of.

#### **#12 - 2020-04-17 10:02 - Marius BĂLTEANU**

Go MAEDA wrote:

Marius BALTEANU wrote:

I agree that Redmine default settings should contain better security settings. For now, I propose to enforce SSL on production environment. [Let's Encrypt](https://letsencrypt.org/) it's a good option for those who don't want to buy a certificate.

I think it is overkill. There are many cases running Redmine in production mode as follows:

- Using Redmine on intranet with an internal hostname such as <http://192.168.1.1/> or <http://redmine.test/>
- An environment that Redmine has been just installed and application for a certificate has not been completed
- Developers who test Redmine in both development and production mode

Enforcing SSL for production mode complicates the installation process for those usecases may make admins spent a lot of time to troubleshoot.

These are valid points, even if these type of tests should not be made on "production" mode and even in intranet they should use https. Some companies are using self signed certificates which are trusted in their internal network. I'll think to a better solution.

Aleksandar Pavic wrote:

My original post, is that changing from http to https in settings, does nothing, you don't get redirected to https...

We can either remove that setting, since it doesn't do anything...

Or make it work, by having it set force\_ssl = true, since only then users get redirected to https...

Maybe there is some other way to make it work that I'm unaware of.

It does, please see [#24763#note-1](https://www.redmine.org/issues/24763#note-1).

#### **#13 - 2020-04-18 03:34 - Go MAEDA**

I think the decision to use SSL or not should be made by a server admin. And enforcing SSL in the next version is a too drastic change.

I suggest modifying the patch in [#24763#note-8](https://www.redmine.org/issues/24763#note-8) as follows.

```
diff --git a/config/environments/production.rb b/config/environments/production.rb
index 16d9fc2f7..3e16e42ad 100644
--- a/config/environments/production.rb
+++ b/config/environments/production.rb
@@ -24,4 +24,8 @@ Rails.application.configure do
      # Print deprecation notices to the Rails logger.
     config.active_support.deprecation = :log
+
+  # Enforce secure HTTP requests
+  # Uncommenting the following line is HIGHLY RECOMMENDED
+  # config.force_ssl = true
 end
```
I want a lot of people to try Redmine casually. So, I am opposed to complicating the installation process by forcing an ideal and perfect configuration.

### **#14 - 2020-04-18 09:10 - Aleksandar Pavic**

*- File redmine\_https.png added*

*- File https\_always.png added*

Ok, so may I suggest adding a feature then, because most people aren't messing with anything except config.yml and database.yml

redmine\_https.png or https\_always.png

if

config.force\_ssl = true

can be set programatically during runtime...

## **#15 - 2022-09-05 12:46 - dm\_red mine**

Hello, whenever I force HTTPS (config.force\_ssl = true) and restart Redmine the browser displays the TOO\_MANY\_REDIRECTS message.

I have a signed certificate and manually browsing with https works fine, why is it redirecting onto itself?

#### **#16 - 2023-03-03 05:03 - Go MAEDA**

FYR: You force SSL by adding the following line to config/additional\_environments.rb.

config.force\_ssl = true if Rails.env.production?

### **#17 - 2023-08-22 07:54 - Sheng Ze Fan**

- *File clipboard-202308221333-re9zw.png added*
- *File clipboard-202308221336-rlpbe.png added*
- *File clipboard-202308221338-bjris.png added*

clipboard-202308221333-re9zw.png

not work for Redmine 4.2.6 Please help, thanks.

what I do

- 1. administration -> settings: http -> https
- 2. Editing the config/settings.yml and changing protocol from default: http
- clipboard-202308221336-rlpbe.png
- 3. Editing config/application.rb at the end of file

clipboard-202308221338-bjris.png

## **#18 - 2023-08-22 10:54 - Aleksandar Pavic**

@Sheng\_Zen\_fan did you restart Redmine after changing that...?

Also try the code that Go Maeda wrote: [#24763#note-16](https://www.redmine.org/issues/24763#note-16)

### **Files**

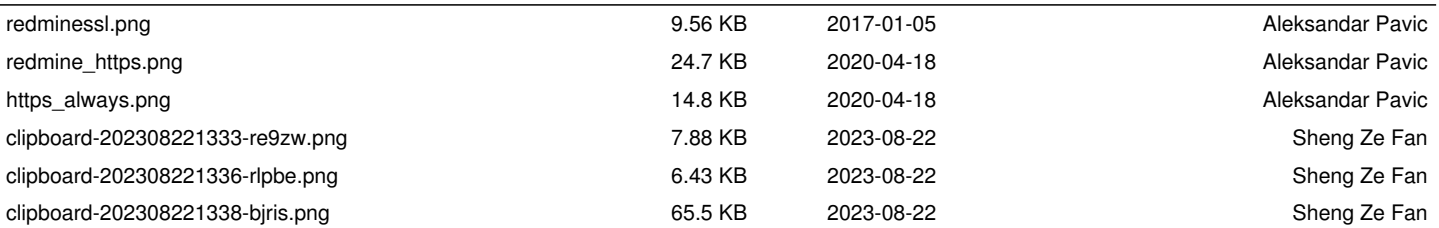